The copy filmed here hes been reproduced thanks to tha ganaroaity of:

National Library of Canada

The images appearing hare are the best quelity possible considering the condition and legibility of tha original copy and in kaaping with tha fiiming contract apacificationa.

Original copias in printad papar covars ara filmad baginning with tha front covar and anding on tha last paga with a printad or illustratad impraasion, or the beck cover when appropriate. All othar original copias ara filmad baginning on tha first page with a printed or illustrated impression. and anding on tha last paga with a printad or illuatratad imprassion.

Tha last racordad frama on aach microfiche shall contain the symbol  $\rightarrow$  (meaning "CON-TINUED"), or the symbol  $\nabla$  (meaning "END"). whichavar applias.

Maps, plates, charts, etc., may be filmed at different reduction ratios. Those too lerge to be entirely included in one exposure are filmed beginning in the upper left hand corner, left to right and top to bottom. as many frames as raquired. The following diagrams illustrate the method:

L'exemplaire filmé fut reproduit gràce à la générosité de:

Bibliothèque nationale du Canada

Les images suivantes ont été reproduites avec le plus grand soin, compta tanu da la condition at de le natteté de l'exemplaire filmé, et en conformité avac las conditions du contrat da fiimaga.

Laa sxamplairaa originaux dont la couverture an papier est imprimée sont filmés en commençant par le premier plet et en terminant soit par la dernière page qui compone une empreinte d'impression ou d'illustration, soit par la second plat, selon le cas. Tous les autres exemplaires originaux sont filmés en commençant par la première pege qui comporte une empreinte d'impression ou d'illustration et en terminant par la dernière paga qui comporta une telle emprainto.

Un des symboles suivants apparaîtra sur la dernière image de chaque microfiche, selon la cas: le symbole « signifie "A SUIVRE", le symbols  $\nabla$  signifie "FIN".

Les cartaa, planches, tableaux, etc.. peuvent être filmés è des taux da réduction différents. Lorsque le document est trop grand pour être reproduit en un seul cliché, il est filme à partir de l'angle supérieur gauche, de gauche é droite, et de haut en bas. an prenant la nombre d'imeges nécessaire. Les diagrammes suivants illuatrent la méthode.

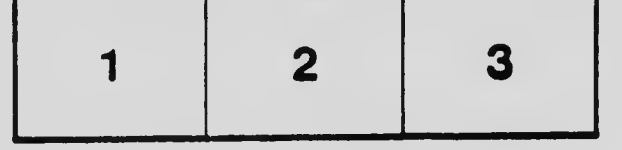

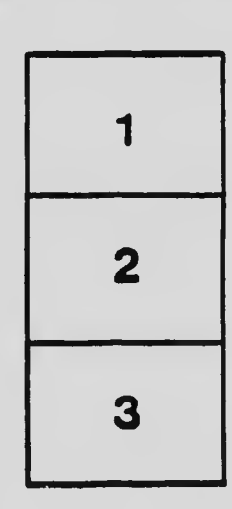

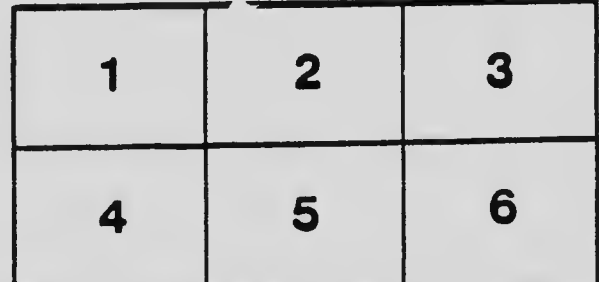